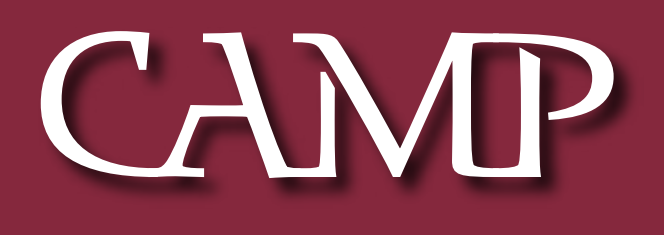

### May 2003 News Letter

CAMP meeting May 14th Pray Street School @ 7 PM

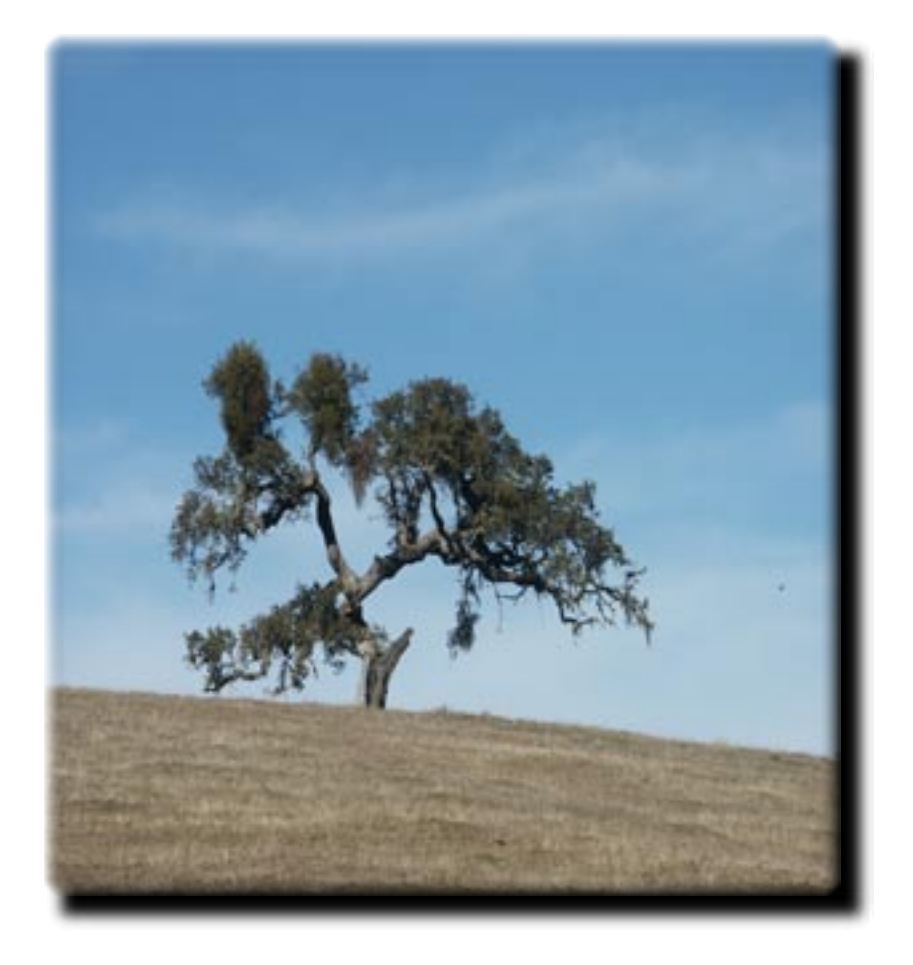

# CAMP MEMBERSHIP

## TIME TO RENEW YOUR CAMP MEMBERSHIP

Unless you've already renewed, your CAMP membership expires in April.

Annual dues remain \$20 per year for the periodrunning May 1, 2003 to April 30, 2004. We hope you agree that your CAMP membership gives you good value and that you'll be renewing your membership. As a special inducement for CAMP's membership drive, a number of area businesses have agreed to give members special discounts:

o Bluemoon Macintosh Resources, 751 High Street, West Gardiner

(582-5240, bluemoonmac@prexar.com).

Adam Tomash, a CAMP member and frequent presenter at meetings, will give members a 10% discount on service labor and 10% off used Apple computers.

o Capitol Computers, 151 Water Street, Augusta (623-27000).

 Colene O'Neill, Director of Networking Services, has indicated that Capitol Computers will give the members of the CAMP User Group, a service discount. Capitol will offer a 10% discount off service labor, and a \$5 donation to CAMP for all warranty work performed by Capitol for CAMP User Group members.

o Common Sense Computing, 1513 Main Street, Readfield  $(685-4510, \text{westlake}(\text{a})$ gwi.net).

Sue Westlake, a long-time CAMP member and Mac trainer, offers renewing members a 10% discount on private lessons.

o Northern Micro Computer Associates, 26 Winter Street, Gardiner

(582-7606, nmca@northernmicro.com).

Bill Johnson, a CAMP member and a long-time Mac advocate, offers members a 10% discount on service labor and 10% off used Apple computers.

o RE-BOOKS, 65E Concourse, Waterville

(877-2484, rebooks@prexar.com).

Robert Sezak, another CAMP member and proprietor of RE-BOOKS, offers members a 10% discount on used books, when he is in the store. In addition to a great selection of books, Robert often has some vintage Macs for sal

If that weren't enough, there are many other excellent reasons for being a CAMP member:

- \* Lively meetings where members review and demonstrate new software (which the reviewer gets to keep),
- \* Mike's insight into the next big thing in Mac hardware,
- \* Adam's question & answer sessions that you solve problems you're having,
- \* The "newbie" part of our meetings where the basics of Mac computer use are featured,
- \* You can visit Steve's CAMP web page (http://www.campug.org)
- \* You can call or e-mail members when you have a problem with software or hardware,
- \* Bert's monthly raffle of Mac software, books, t-shirts and other goodies,
- \* Jeff's perspective on useful shareware and stuff that is just plain fun,
- \* The really big raffle at year end.
	- Where you might win a UPS unit or a pair of stereo speakers.
- \* Our lending library of software, video tapes and current books,
- \* Discounts on books from O'Reilly & Peachpit Press,
- \* You can borrow CAMP's projection unit or iBook when the need arises,
- \* Our annual software swap meet & auction,
- \* And, let's not forget Rob's outstanding newsletter.

We hope you'll agree that CAMP offers exceptional value for your money. And, with these discounts in place, it won't take you long to recover the cost of your membership. You can send a check (payable to CAMP) to:

John Davulis, Membership Director

34 Union Street,

Hallowell, ME 04347

or bring \$20 with you to our next meeting ? May 14th at 7:00 at the Pray Street School in Gardiner. And, remember, CAMP is a tax-exempt nonprofit corporation.

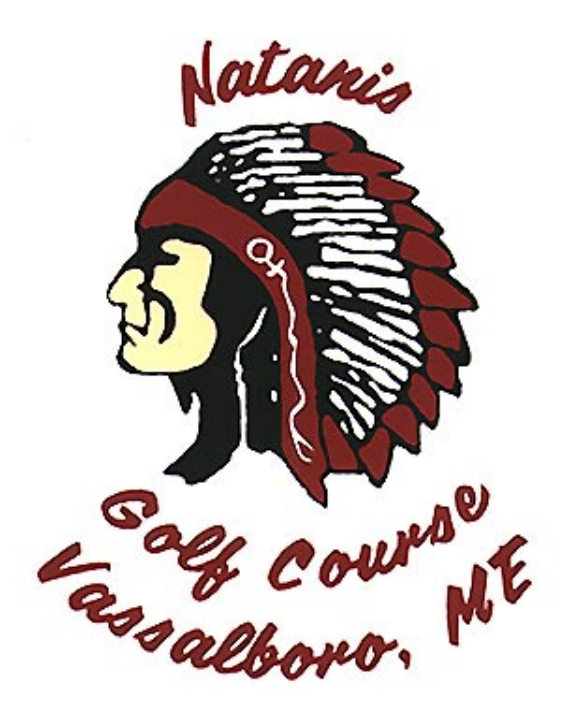

#### Apple's New Music Service A Winner Jeff Frankel, CAMP Secretary

You've got to see it to believe it: Apple's new music service is a definite winner. Built into iTunes' easy-to-use tri-pane window player, the "music store," so-called, allows you to quickly browse or search through the 200,000 tracks of all genres that comprise Apple's initial offering. Click a little here, click a little there, and you'll be amazed at how easy it is to find your favorite artists. The music store interface shares some elements of Apple's Safari web browser, and is equally nimble.

For any one artist, music is organized by individual tracks. Click on the little arrow icon in a track listing, and the artist's discography is instantly displayed in a graphically rich album-based format. There are lots of exclusive tracks to entice you, and enticed you will be: each track costs only 99 cents, and the prevailing price for most albums is \$9.99. All but the longest tracks are available as singles. There's no need to buy an entire album if you're only interested in several cuts.

Of course, if you're on a dial-up internet connection you won't be buying a whole lot of albums, anyway. At roughly one megabyte file size for each minute of music, downloading a typical 45 minute album will be an overnight affair.

One added bonus is that the album art downloads with the music. When you play the song in iTunes, you can optionally display the cover art as a visual accompaniment. This little fillip gave me a much greater sense of owning the music than I previously felt when playing stored songs on computer.

But unlike pirated music, this sense of ownership is real. In striking a deal with the five major record labels, Apple once again pulled an amazing coup. The license rights for the purchaser are extremely broad, and the restrictions so minimal as to be non-existent. For a good real-world illustration of how favorably this compares to existing internet music services, read Wall Street Journal writer Walter Mossberg's review of the Apple music store at http://ptech.wsj.com/archive/ solution-20030430.html.

To access the music store, you'll need to download iTunes 4 and Quicktime v6.2 from Apple's web site. "Music Store" will then appear in the source list pane with your library and playlists.

One new feature in iTunes 4 is a more refined search field. You can now restrict your search to artist, album, composer or song. Searches in earlier versions of iTunes looked for matches in all these categories and returned bloated hit lists as a result. In this version, Apple got it right. This uptick is particularly welcome to me inasmuch as I prefer to search-and-select artists for playback rather than set up playlists.

But an Apple music service, by gum. Sprung full-grown from the head of Zeus, as it were, with no announcements or lengthy public beta tests. Who'd a thunk it

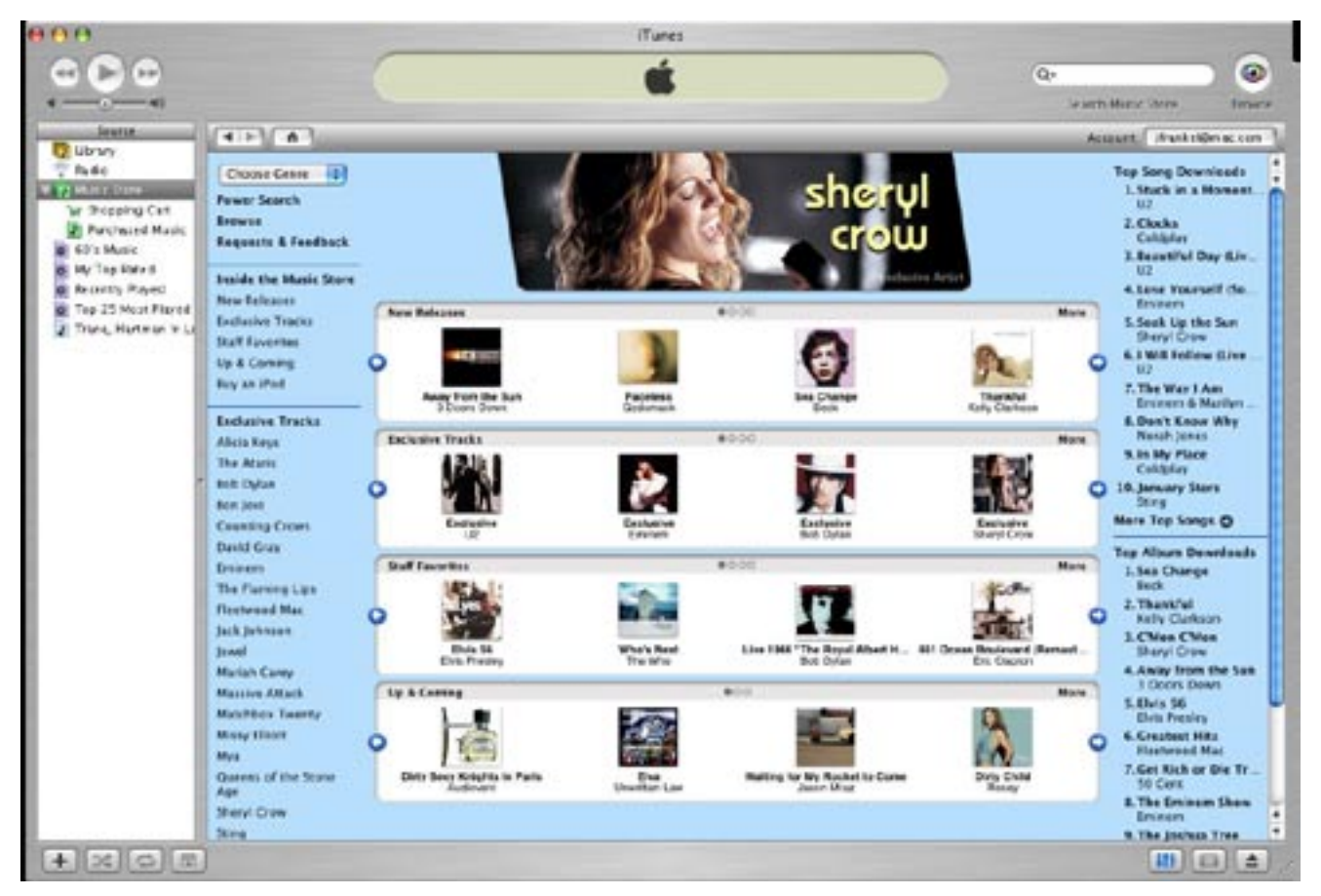

Illustration 1. Activate your internet connection, launch iTunes 4, and select "Music Store" from the Source pane running down the lefthand side of the iTunes window. Click an album icon, click a text link, or use a search tool to root around. The music store looks and acts like a web site.

| <b>JOHNS</b>                                                                                                    | 4 + 4 > hit > last that > Yakes hits, have in Case > |                                                                                                    |                        |                                                                                 |                                                                                                    | Accounts / Prevention of Care                                                                                                    |
|----------------------------------------------------------------------------------------------------|------------------------------------------------------|----------------------------------------------------------------------------------------------------|------------------------|---------------------------------------------------------------------------------|----------------------------------------------------------------------------------------------------|----------------------------------------------------------------------------------------------------|
| <b>WE WANT OF BUILT</b><br>W 2Masn4CM<br><b>Bashman Music</b><br>\$11's Music<br><b>Will Train Francis</b><br><b>Scaunt Plaza</b><br>Top 25 Aug Forest<br>Trave, Hartwart W.L. |                                                      | Waiting for My Rocket to Come<br><b>Janiel Moap</b><br><b>Exhaus these Thid 11, 2002</b><br>Total Sweet 12<br>Links Rich<br><b>CAST FORM LINE</b><br><b>SLIN COLLARIAL</b> |                        | Tax Dealised<br>4. FO Die Arroman<br><b>E. Tour Murit Re</b><br>6. News All Oug | 1. The Australy it Want Warriot<br><b>J. Carlecide Prophet</b><br>J. Tury and I built<br>the Strangering Eq.<br><b>6. sikamistally ilurni</b><br><b>In What Street's Sharing</b><br>15. Towight, Not Agon. | Littlemers who bought this after bought<br><b>Misd on Sneppti.</b><br>Trailer<br><b>Sheemrleffent</b><br><b>Black Reserved</b><br><b>Roses and Edwar</b><br><b>Transmiss Santa</b><br>The Braingaller,<br><b>Bright Millard</b><br><b>Brookfire Foltsteller</b><br><b>SARADWE</b> |
|                                                                                                    | All concretes                                        | Tex one                                                                                                    | Algebra                |                                                                                 | <b>HELM</b>                                                                                                    |                                                                                                    |
|                                                                                                    | <b>This cred 1 Form:</b>                             | 3.10 Jacob Mrst                                                                                                    |                        | It instead to the first                                                         | \$1.79 GAMAING                                                                                                    |                                                                                                    |
|                                                                                                    | A Eu beaching<br>The Avenuely of expirit strategi-   | 111 Securities<br>416 Jane Mrs.                                                                                                    | (3) Warring for My Box | <b>Distanza for My Kool</b>                                                     | \$1.10 CANCIONED<br>\$1.10 LABLESALE                                                                                                    |                                                                                                    |
|                                                                                                    | <b>Hitu Hassis Shallar</b>                           | 111 Second May                                                                                                    |                        | Waters for the Bus                                                              | \$1.19 (LEMERME)                                                                                                    |                                                                                                    |
|                                                                                                    | <b>California Process</b>                            | 3:35 Jacob Mrs.                                                                                                    |                        | Unitary for the Ros.                                                            | <b>\$1.75 GUILDIED</b>                                                                                                    |                                                                                                    |
|                                                                                                    | Seat 61 Day                                          | 4 RT (also Write                                                                                                    |                        | C) discress for the first.                                                      | \$1.10 GAMAING                                                                                                    |                                                                                                    |
| ×                                                                                                    | Ford Mount, English                                  | 141 pest Mrst                                                                                                    |                        | lawfully har any door.                                                          | <b>EL 19 GABLIONE</b>                                                                                                    |                                                                                                    |
|                                                                                                    | Handsbab Zeni                                        | S.DR Separation                                                                                                    |                        | C Distance for Miniburg                                                         | <b>ELIT GERMING</b>                                                                                                    |                                                                                                    |
|                                                                                                    | Ovalue, in Salesmi.                                  | 129 Jack Mrs.                                                                                                    | C) Unding for My Koo.  |                                                                                 | \$1.19 CANADA                                                                                                    |                                                                                                    |
| $\cdots$                                                                                                    | <b>No frauuring</b> its                              | 115 Jacob Miles                                                                                                    |                        | El maning for my Boo.                                                           | \$1.19 GAMERING                                                                                                    |                                                                                                    |
| ×.                                                                                                    | The line in Light                                    | <b>ROLL CAUSE MINE</b>                                                                                                    |                        | C Impress for my keep.                                                          | <b>RUY GERMANI</b>                                                                                                    |                                                                                                    |
| KF.                                                                                                    | Tancipro, Not Agent.                                 | 149 Jacob Mrs.                                                                                                    |                        | D. Wanting for the Boot                                                         | \$1.15 CANCIONEZ                                                                                                    |                                                                                                    |
|                                                                                                    |                                                      |                                                                                                    |                        |                                                                                 |                                                                                                    |                                                                                                    |
|                                                                                                    |                                                      |                                                                                                    |                        |                                                                                 |                                                                                                    |                                                                                                    |
|                                                                                                    |                                                      |                                                                                                    |                        |                                                                                 |                                                                                                    |                                                                                                    |

Illustration 2. Album view in the music store. Buy individual tracks for 99 cents each, or get the whole shebang for \$9.99 (plus tax). Note the "bread crumb" navigation tabs and the forward and back buttons in the toolbar.

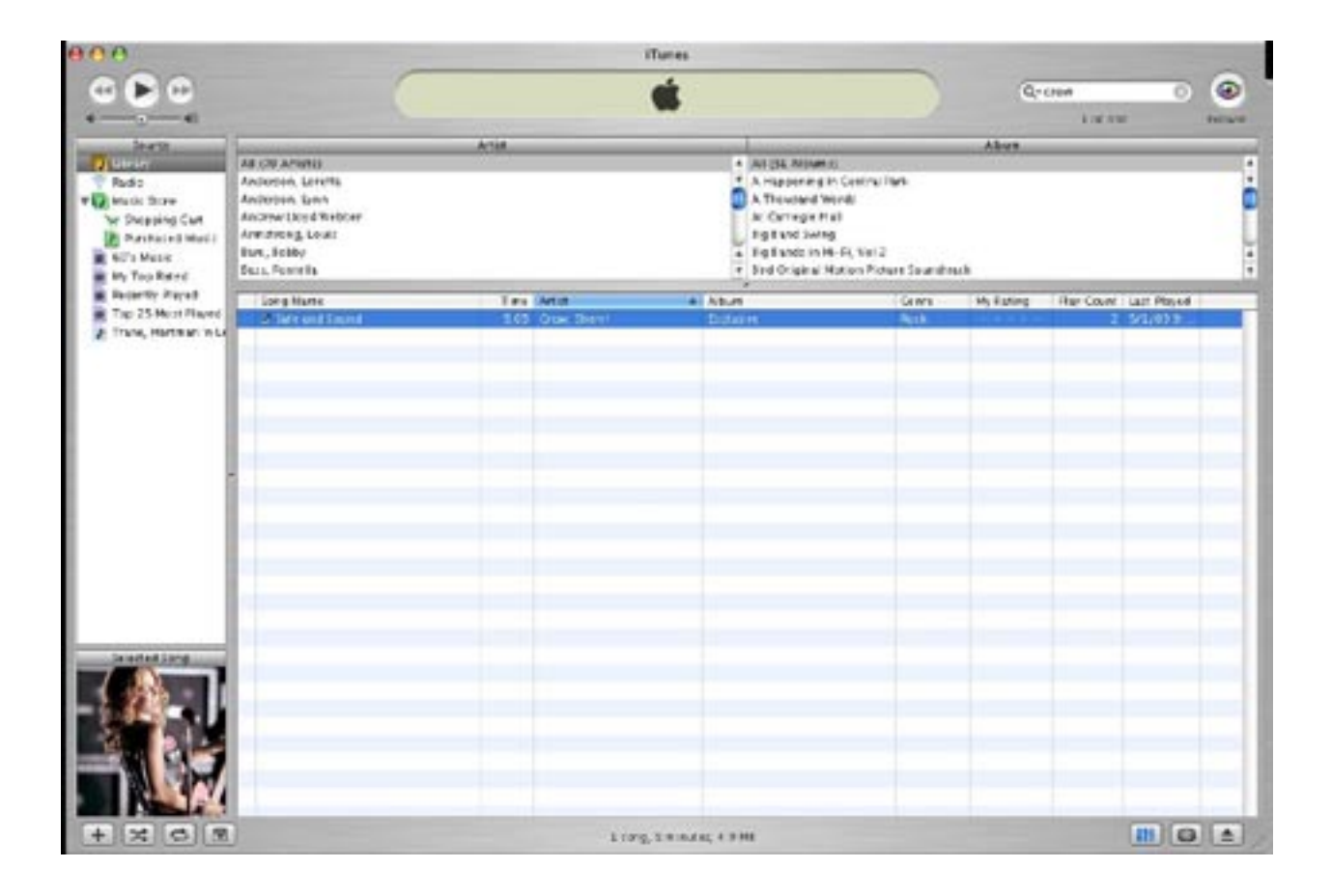

Illustration 3. My iTunes library, displaying a Sheryl Crow song that I purchased from the music store. Note the album art in the source pane. Clicking the image opens a really nice 9x enlarged copy in its own window. You can also add album art that you own (or obtain from other internet sources) to tracks not purchased from the music store.

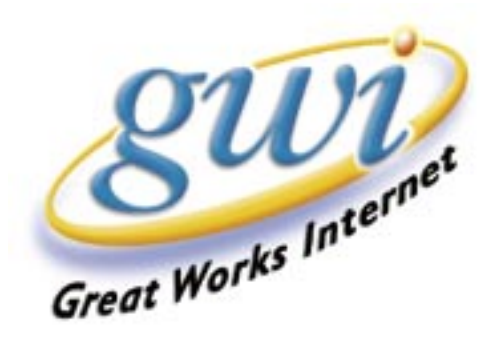

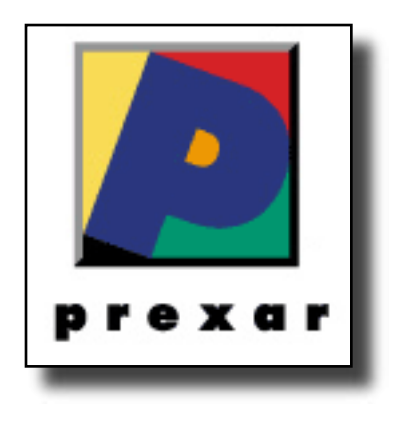

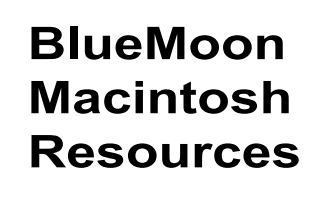

751 High St. W. Gardiner 04345 bluemoonmac@prexar.com http://userpages.prexar.com/bluemoonmac 207-582-5240

# Macintosh Computers/ Printers

- Sales New & UsedComputers•Peripherals
- Service-Desktop/Notebook/Printers
- Training-5 Hour/\$100
- Internet Setup/Prexar Agent
- Networking-Home and Small Office
- Laser Printers-Sales & Service

#### **Prexar Authorized Agent**

Experienced-Knowledgable-Affordable